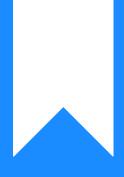

Osprey Approach: Understanding where Postings Appear in Purchase Ledgers

This help guide was last updated on May 8th, 2024

The latest version is always online at https://support.ospreyapproach.com/?p=17475

Click here for a printer-friendly version

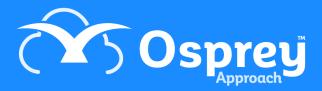

## This guide describes where the financial information is available within Osprey is displayed

You want to know which bank, journal or other account will be affected when you make a particular posting on the purchase ledger. Positive figures are suffixed with a '+' sign and negative figures with a '-' sign. This should help you to understand the accounting methods within Osprey.

## All Purchase Ledger Postings

| Account Type    | Posting Type Description | Posting Type Code | Plus or minus |
|-----------------|--------------------------|-------------------|---------------|
| Purchase Ledger | Pay Supplier             | OFFICE            | +             |
| Purchase Ledger | Supplier Credit Note     | PL                | -             |
| Purchase Ledger | Supplier Invoice         | PL                | +             |
| Purchase Ledger | Supplier Refund          | OFFICE            | -             |

## **Purchase to Nominal Postings**

- Supplier Invoice
- Supplier Credit Note

| Posting Type         | Nominal Ledger                             | VAT Journal (if applicable)   | DAY BOOK          |
|----------------------|--------------------------------------------|-------------------------------|-------------------|
| Supplier Invoice     | Nominal +<br>Nominal VAT (if applicable) + | Value of Inputs +<br>Inputs + | Purchase Office - |
| Supplier Credit Note | Nominal –<br>Nominal VAT (if applicable) - | Value of Inputs –<br>Inputs - | Purchase Office + |

## **Purchase to Office Postings**

- Pay Supplier
- Supplier Refund

| Posting Type    | Purchase Ledger | Office Bank (or Petty Cash<br>Journal if selected) |
|-----------------|-----------------|----------------------------------------------------|
| Pay Supplier    | Purchase +      | Office -                                           |
| Supplier Refund | Purchase -      | Office +                                           |